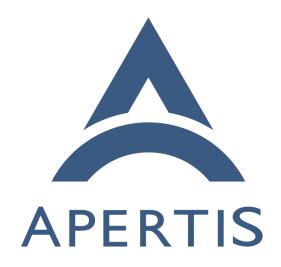

Preparing hawkBit for Production Use

# <sub>1</sub> Contents

| 2                                      | Introduction                                                                                                    | 2                                    |
|----------------------------------------|----------------------------------------------------------------------------------------------------|--------------------------------------|
| 3<br>4<br>5<br>6<br>7<br>8<br>9        | Evaluation Report  Server configuration  Considering the production workflow  Management UI access  Enabling device filtering  Provisioning for multiple product teams or partners  Life management of artifacts  Platform scalability                                                                                                    | 2<br>2<br>3<br>4<br>4<br>5<br>5<br>6 |
| 11<br>12<br>13<br>14<br>15<br>16<br>17 | Recommendation Server Configuration Considering the production workflow Management UI access Enabling device filtering Provisioning for multiple product teams or partners Life management of artifacts Platform scalability                                                                                                    | 6<br>6<br>6<br>6<br>7<br>7           |
| 19                                     | Introduction                                                                                                    |                                      |
| 20<br>21<br>22<br>23<br>24<br>25       | The Apertis project has been experimenting with the use of Eclipse hawkBit <sup>1</sup> a mechanism for the deployment of system updates <sup>2</sup> and applications <sup>3</sup> to targ devices in the field. The current emphasis is being placed on system update though hawkBit can also be used to address different software distribution u cases such as to distribute system software, updates and even apps from an apstore.                                                                                            | et<br>es,<br>se                      |
| 26<br>27<br>28<br>29                   | Apertis has recently deployed a hawkBit instance <sup>4</sup> into which the image but pipelines <sup>5</sup> are uploading builds. The apertis-hawkBit-agent <sup>6</sup> has been added OSTree based images and a guide produced detailing how this can be used deploy updates to an Apertis target <sup>7</sup> .                                                                                                    | to                                   |
| 30<br>31<br>32                         | The current instance is proving valuable for gaining insight into how hawkE can be used as part of the broader Apertis project. hawkBit is already in u elsewhere, notably by Bosch as part of its IoT infrastructure <sup>8</sup> , however mo                                                                                                    | se                                   |
|                                        | 1 https://www.eclipse.org/hawkbit/ 2 https://em.pages.apertis.org/apertis-website/concepts/system-updates-and-rollback/ 3 https://em.pages.apertis.org/apertis-website/concepts/application-framework/#the-app-store 4 https://hawkbit.apertis.org 5 https://gitlab.apertis.org/infrastructure/apertis-image-recipes/-/pipelines 6 https://gitlab.apertis.org/pkg/apertis-hawkbit-agent 7 https://em.pages.apertis.org/apertis-website/guides/deployment-management/ 8 https://docs.bosch-iot-rollouts.com/documentation/index.html |                                      |

- work is required to reach the point where the Apertis infrastructure (or a deploy-
- ment based on the Apertis infrastructure) would be ready for production use. In
- this document we will describe the steps we feel that need to be taken to provide
- a reference deployment that could be more readily suitable for production.

# 37 Evaluation Report

# s Server configuration

51

52

53

57

58

63

65

- The current hawkBit deployment is hosted on Collabora's infrastructure. The
- example Docker Compose configuration file has been modified to improve sta-
- bility, security and adding a reverse proxy providing SSL encryption. This has
- been wrapped with Chef<sup>10</sup> configuration to improve maintainability. Whilst
- this configuration has limitations (that will be discussed later), it provides a
- better starting point for the deployment of a production system. These configu-
- ration files are currently stored in Collabora's private infrastructure repository
- and thus not visible to 3rd parties.
- •

# 47 Considering the production workflow

- The currently enabled process for the enrollment and configuration of a target device into the hawkBit deployment infrastructure requires the following steps:
  - Install Apertis OSTree based image on the target device.
  - Define or determine the controllerid for the device. This ID needs to be unique on the hawkBit instance as it is used to identify the target.
  - Enroll the target on the hawkBit instance, either via the UI<sup>11</sup> or API<sup>12</sup>.
    - If adding via the UI, hawkBit creates a security token, if adding via the API the security token can be generated outside of hawkBit.
  - Modify the configuration file for apertis-hawkbit-agent to contain the correct URL for the hawkBit instance, the targets controllerid and the generated security token. This configuration file is /etc/apertis-hawkbit-agent.ini. Without these options being set, the target will be unable to find and access the deployment server to discover updates.
- This workflow presents a number of points that could prove contentious in a production environment:
  - A need for access to the hawkBit deployment server (that may be hosted on external cloud infrastructure) from the production environment to register the controllerid and security token.

 $<sup>^{9} \</sup>rm https://github.com/eclipse/hawkbit/blob/master/hawkbit-runtime/docker/docker-compose-stack.yml$ 

<sup>10</sup> https://www.chef.io/

 $<sup>^{11} \</sup>rm https://www.eclipse.org/hawkbit/ui/\#deployment-management$ 

 $<sup>^{12} \</sup>rm https://www.eclipse.org/hawkbit/rest-api/targets-api-guide/\#\_post\_rest\_v1\_targets$ 

 The requirement to have a mechanism to add configuration to the device post software load.

The security token based mechanism is one of a number of options<sup>13</sup> available for authentication via the DDI API. The security token must be shared between the target and the hawkBit server. This approach has a number of downsides:

66

69

70

71

72

73

75

76

102

103

105

106

- The Token needs to added to the hawkBit server and tied to the target devices controllerid. This may necessitate a link between the production environment and an external network to access the hawkBit server.
- The need for the shared token to be registered with the server for authentication would make it impossible to use the "plug n' play" enrollment of the target devices supported by hawkBit.

hawkBit allows for a certificate based authentication mechanism (using a re-77 verse proxy before the hawkBit server to perform authentication) which would 78 remove the need to share a security token with the server. Utilizing signed keys 79 would allow authentication to be achieved independently from enrollment, thus ຂດ allowing enrollment to be carried out at a later date and would remove the need 81 to store data per device in the hawkBit from the production environment. hawk-82 Bit allows for "plug'n play<sup>14</sup>" enrollment, the enrollment of the device when it's 83 first seen by hawkBit, thus the device could potentially be enrolled once the end 84 user has switched on the device and successfully connected it to a network for 85 the first time when using certificate based authentication.

For many devices it would not be practical or desired to have remote access 87 into the production firmware to add device specific configuration, such as a security token or device specific signed key. apertis-hawkbit-agent currently 89 expects such configuration to be saved in /etc/apertis-hawkbit-agent.ini. An option that this presents is for the image programmed onto the target to provide 91 2 OSTree commits, one with the software expected on the device when shipped 92 and the other for factory use, with boot defaulting to the latter. OSTree will 93 attempt to merge any local changes made to the configuration when updating 94 the image. The factory image could be used to perform any testing and factory 95 configuration tasks required before switching the device to the shipping software load. Customizations to the configuration made in the factory should then be merged as part of the switch to the shipping load, and the factory commit can be removed from the device. Such an approach could provide some remote access to the target as part of the factory commit, but not the shipping commit, thus 100 avoiding remote access being present in the field. 101

As previously mentioned, a unique controllerid is needed by hawkBit to identify the device and needs to be stored in the configuration file. An alternative approach may be to generated this ID from other unique data provided by the device, such as a MAC address or unique ID provided by the SoC used in the device.

<sup>&</sup>lt;sup>13</sup>https://www.eclipse.org/hawkbit/concepts/authentication/

<sup>&</sup>lt;sup>14</sup>https://gitter.im/eclipse/hawkbit/archives/2016/07/27

# Management UI access

We currently have a number of static users defined with passwords available to trusted maintainers. Such as scheme is not going to scale in a production environment, nor provide an adequate level of security for a production deployment. hawkBit provides the ability to configure authentication using a provider implementing the OpenID Connect standard, which would allow for much greater flexibility in authenticating users.

# 114 Enabling device filtering

hawkBit provides functionality to perform update rollouts in a controlled way, 115 allowing a subset of the deployed base to get an update and only moving on to 116 more devices when a target percentage of devices have received the update and 117 with a configurable error rate. When rolling out updates, in an environment 118 where more than one hardware platform or revision of hardware is present, it 119 will be necessary to be able to ensure the correct updates are targeted towards 120 the correct devices. For example, two revisions of a gadget could use different 121 SoCs with different architectures each requiring a different build of the update 122 and different versions of a device may need to be updated with different streams 123 of updates. In order to cater for such scenarios, it is important for hawkBit to be 124 able to accurately distinguish between differing hardware. Support to achieve 125 this is provided via hawkBit's ability to store attributes. These attributes can be 126 set by the target device via the DDI interface once enrolled and used by hawkBit 127 to filter target devices into groups. At the moment the apertis-hawkbit-agent is 128 not setting any attributes. 129

#### Provisioning for multiple product teams or partners

In order to use hawkBit for multiple products or partners it would be either 131 beneficial or necessary for each to have some isolation from each other. This could be achieved via hawkBit's multi-tenant functionality or via the deployment 133 of multiple instances of hawkBit. It is likely that both of these options would be 134 deployed depending on the demands and requirements of the product team or 135 partner. It is expected that some partners may like to use a deployment server provided by Apertis or one of it's partners. In this instance multi-tenancy would 137 138 make sense. Others may wish to have their own instance, possibly hosted by themselves, in which case providing a simple way to deploy a hawkBit instance 139 would be beneficial. 140

Deploying multiple instances of hawkBit using the docker configuration would be trivial. The multi-tenant configuration requires the authentication mechanism for accessing the management API, web interface and potentially DDI API to be multi-tenant aware.

# Life management of artifacts

The GitLab CI pipeline generally performs at least 2 builds a day, pushing multiple artifacts for each architecture and version of Apertis. In order to minimize the space used to store artifacts and so as not to store many defunct artifacts, they are currently deleted after 7 days.

Whilst this approach enables the Apertis project to frequently exercise the arti-150 fact upload path and has been adequate for Apertis during it's initial phase, a 151 more comprehensive strategy will be required for production use. For shipped 152 hardware, it is unlikely that any units will be updated as frequently. In addi-153 tion, depending on the form and function of the device, it may only poll the 154 infrastructure to check for updates sporadically, either due to the device not 155 needing to be on or not having access to a network connection capable of reaching the deployment server. Artifacts will needed to be more selectively kept to 157 ensure that the most up-to-date version is kept available for each device type and hardware revision. Older artifacts that are no longer the recommended ver-159 sion should be safe to delete from hawkBit as no targets should be attempting 160 to update to them. 161

# 162 Platform scalability

hawkBit provides support for clustering to scale beyond the bandwidth that a single deployment server could handle. The Apertis hawkBit instance is not expected to need to handle a high level of use, though this may be important to product teams who might quite quickly have many devices connected to hawkBit in the field.

#### $_{168}$ Recommendation

#### 169 Server Configuration

170

171

172

173

175

176

177 178

180

• The improvements made to the Docker Compose configuration file should be published either in a publicly visible Apertis repository and/or improvements should be submitted back to the hawkBit project to be included in the reference Docker configuration.

#### 174 Considering the production workflow

- The hawkBit deployment should be updated to use a signed key based security strategy.
- apertis-hawkbit-agent should be improved to enable authentication via signed keys.
- apertis-hawkbit-agent should be improved to auto-enroll when the target device is not already found.

- apertis-hawkbit-agent is currently storing its configuration in /etc, this should be extended to look under /var and the default configuration should be moved there.
- A mechanism should be added to apertis-hawkbit-agent to enable the controllerid to be generated from supported hardware sources.

# 186 Management UI access

181

182

183

185

188

191

192

193

194

195

197

198

199

201

202

204

207

210

211

• The Apertis hawkBit instance should be configured to use the OpenID authentication mechanism, ideally using the same SSO used to authenticate users for other Apertis resources.

# Enabling device filtering

- Update apertis-hawkbit-agent to set attributes based on information known about the target device. This should include (where possible):
  - Device Architecture
  - Device Type
  - Device Revision

#### Provisioning for multiple product teams or partners

 Apertis does not have a direct need for a multi-tenant deployment nor for multiple deployments. Investigate and document what's involved for setting up a multi-tenanted installation.

#### Life management of artifacts

- Apertis is developing a base platform to be used by production teams and thus the images it produces for it's reference hardware needs a subtly different scheme<sup>15</sup> from that which would be anticipated to be needed by a production team. It is therefore recommended that the process removing old artifacts should adhere to the following rules:
  - Retain all point releases for current Apertis releases
  - Retain 7 days of daily development builds
  - Delete all artifacts for versions of Apertis no longer supported

# 209 Platform scalability

 At this current point in time we do not feel that investigating platform scalability has immediate value.

 $<sup>^{15} \</sup>rm https://em.pages.apertis.org/apertis-website/architecture/long-term-reproducibility/architecture/long-term-reproducibility/ar$